# CompTIA Cloud+, Part 6 of 8: Troubleshooting in the Cloud

### page 1

**Meet the expert:** Patrick Loner has certifications for MCSA, MCSE, MCITP, A+, Network+, Security+, and more. He has been working as a Microsoft Certified Trainer, network administrator, and network consultant for over ten years. He has over a decade of experience working with and teaching about Windows networks with client and server operating systems. He has guided many students toward Microsoft and CompTIA certifications. Most recently, he has worked as a freelance trainer and network consultant specializing in Windows Server 2008 and Microsoft Exchange 2007 and Exchange 2010 implementations, design, and upgrades. Patrick continues to branch out now working with and training on Windows Server 2012, Windows 8, Exchange 2013, and System Center Configuration Manager 2012.

**Prerequisites:** This course assumes you are familiar with the basic concepts of cloud computing, either from completing CompTIA Cloud+ Parts 1-5 or through outside study.

#### **Runtime:** 01:10:10

**Course description:** Troubleshooting is a crucial aspect of network administration, and cloud computing environments are no different. Discover various techniques for testing service availability and connectivity to ensure your cloud-hosted applications and services are in compliance with organizational service level agreements, and learn the best ways to effectively diagnose and resolve issues as quickly as possible using multiple troubleshooting tools.

#### **Course outline:**

# **Techniques For Testing** • Techniques for Testing

• Configuration Testing • Network Performance

- Introduction
- Demo netstat • Demo - test-netconnection
	- Demo PowerShell Remoting
	- Documentation
- Summary
- Application Performance
- Storage System Performance
- Security Testing
- Roles and Responsibilities
- Summary

## **Tools**

- Introduction
- Troubleshooting Tools
- Ping
- Traceroute
- Demo ping
- Demo tracert
- Route
- IPConfig
- Demo ipconfig
- Demo PowerShell
- Demo route
- NSLookup
- Netstat
- Summary

#### **More Tools**

- Introduction
- Additional Tools
- Demo nslookup

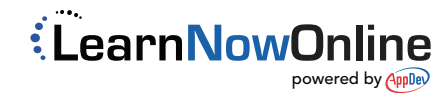